# **Пример подготовки технического задания на лингафонный кабинет «Норд А-СЭМ-3» с элементами мультимедиа**

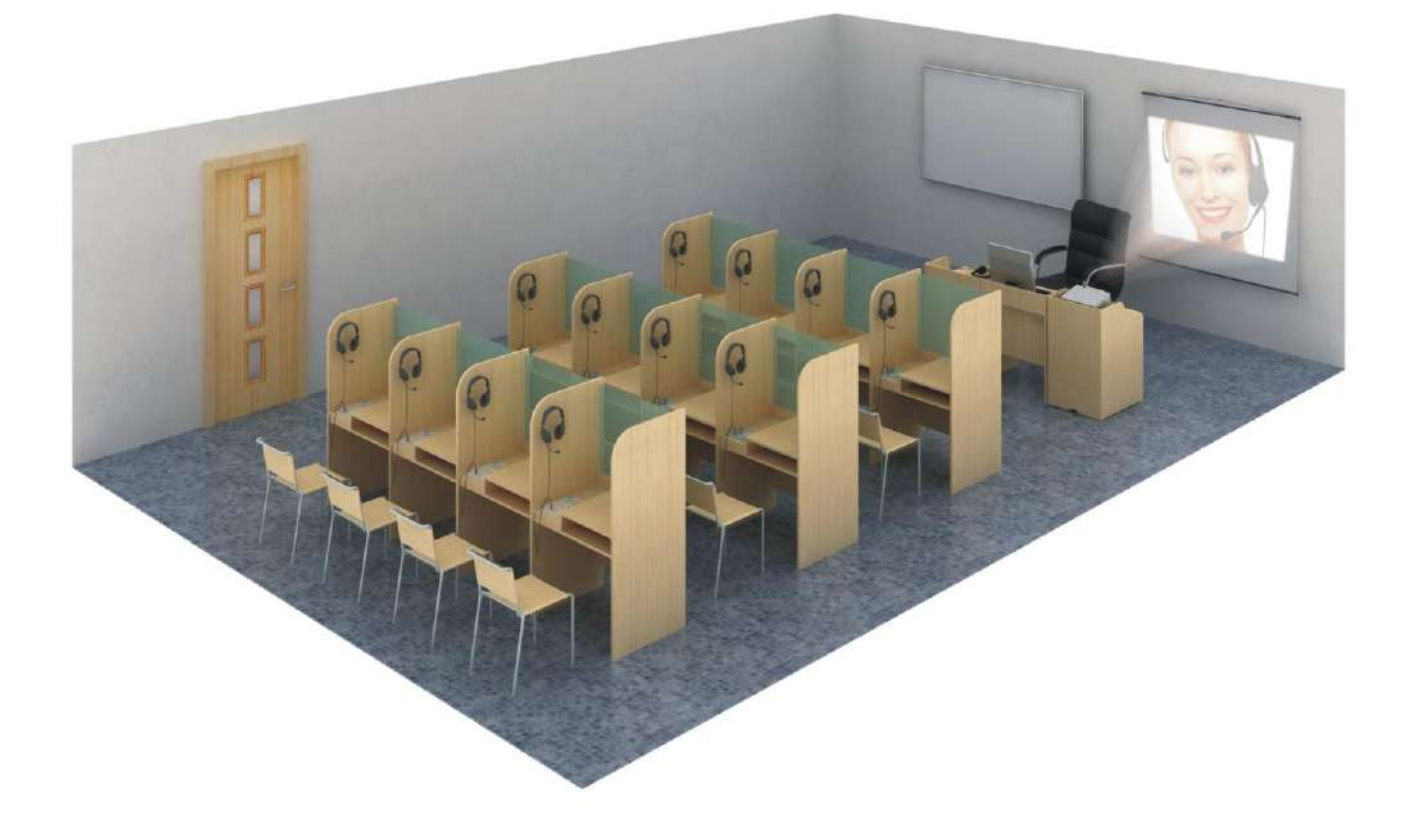

Предмет закупки - *Лингафонный кабинет с элементами мультимедиа «Норд СЭМ -3» на \_\_рабочих мест учеников.*

## В состав каждого комплекта должно входить:

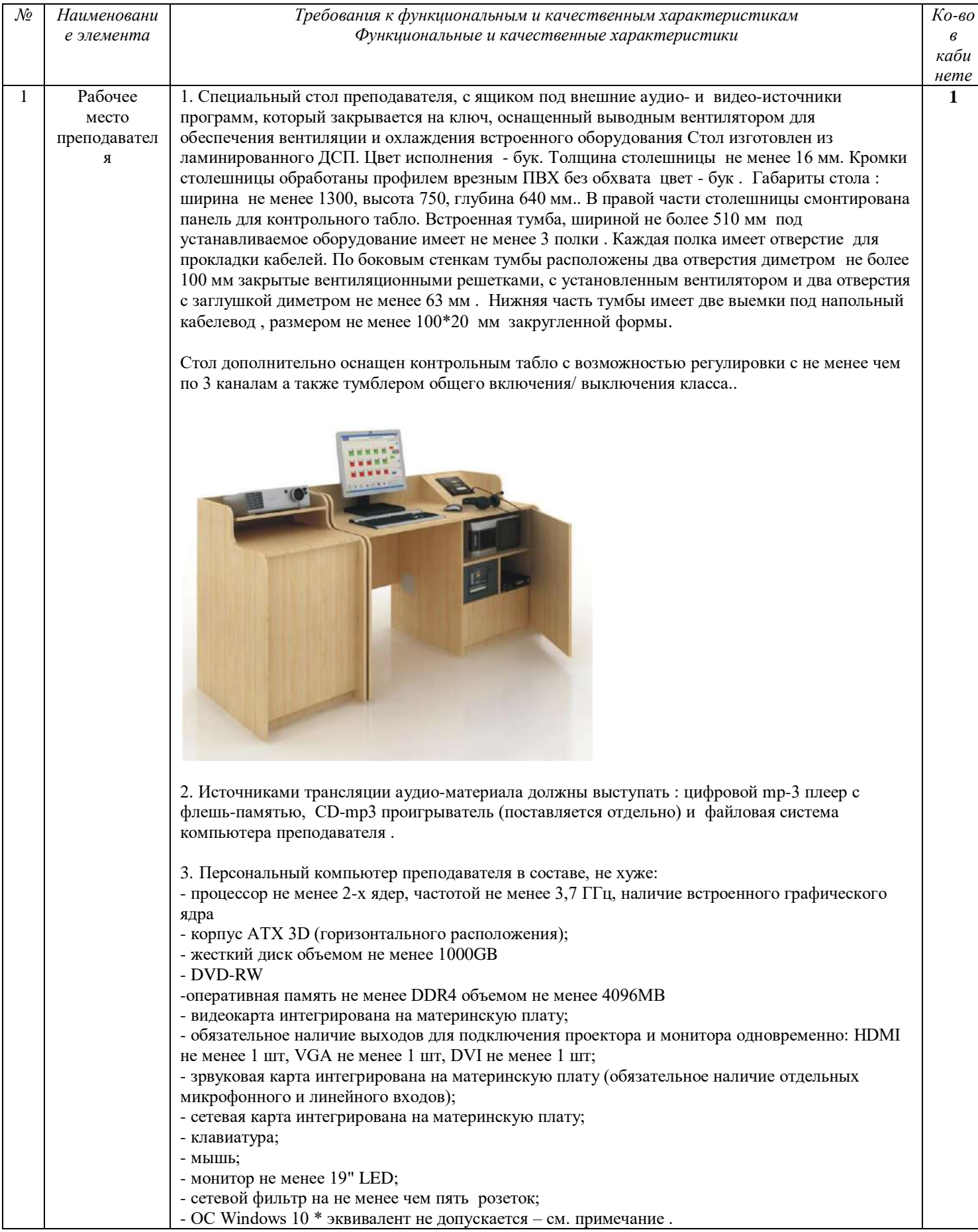

4. Специализированное ПО "НордМастер® 4.0" \* эквивалент не допускается - см. примечание .- обеспечивает управление процессом обучения непосредственно с компьютера учителя (нет дополнительных пульта управления), переводит аналоговое аудио в цифровой формат.

5. Телефонно микрофонная гарнитура (наушники с микрофоном) со следующими характеристиками: Наушники:

### Размер динамика(мм) не менее 50 Сопротивление(Ом) не менее 32 Чувствительность $(AB)$  не менее 108 @ 1 КГц Частотный диапазон (Гц - кГц) не менее 20-20 circum-aural, поролон, кожзаменитель Амбушюры Оголовье регулируемая длина, пластик, кожзаменитель Длина кабеля (м) не менее  $1.2$ Микрофон: Тип конденсаторный Чувствительность (дБ) не более  $-58 + -3$ Частотный диапазон (Гц-КГц) не менее 30-16

Основные функции ЛК «Норд», которые должны быть реализованы преподавателем: Включить одновременно для прослушивания классом учебные аудио-материалы 2-х уровней сложности. В этом режиме класс делиться пополам в зависимости от подготовки учащихся. Трансляция независимо идет из файловой системы компьютера преподавателя и внешнего источника учебных программ (CD-mp3 проигрыватель). Все режимы работы ЛК наглядно отображаются на экране преподавателя.

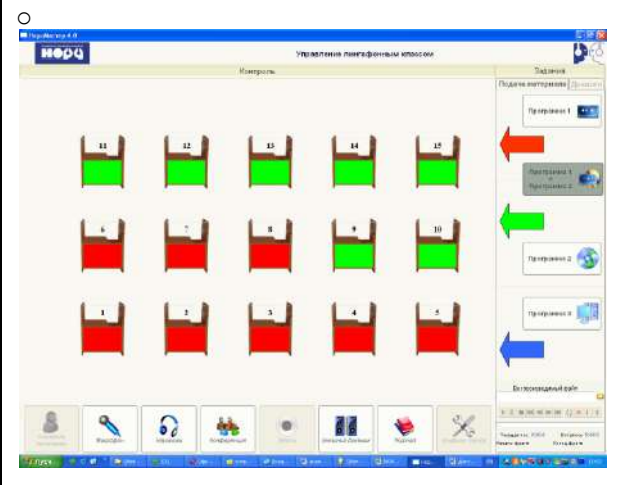

 $\circ$ Использовать третий источник для демонстрации учебного видео через проектор. Аудио-сигнал идет каждому ученику отдельно. Трансляция идет с помощью автоматически запускаемого Windows Media Player или прямо из сети Internet.

Возможность коллективной работы через сети Internet - использование учебных  $\circ$ материалов в on-line на любых доступных образовательных ресурсах. В том числе тренировка сдачи экзамена в формате устной части ЕГЭ.

В режиме «Диалог» объединить учеников в пары (2 варианта) или тройки для  $\circ$ совместной работы в группах.

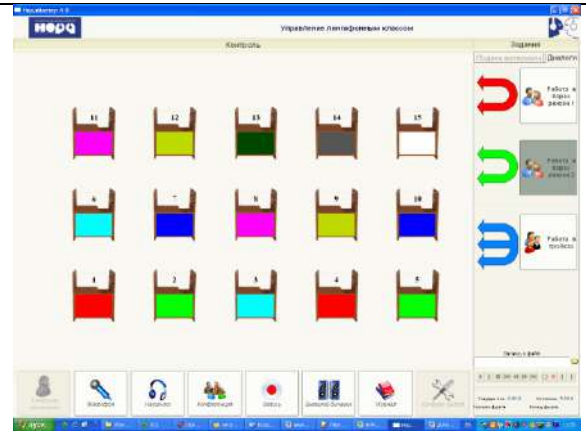

o Незаметно контролировать работу любого ученика или группу учеников, объединенных в режиме «Диалог».

o В процессе выполнения учебных заданий преподаватель может давать подсказки любому ученику или группе учеников.

o При необходимости преподаватель может обратиться с сообщением ко всему классу через функцию «Слушают все».

o В режиме «Конференция» преподаватель может одновременно общаться со всем классом.

o Осуществление контроля каждого транслируемого аудио-материала через наушники и визуальное определение.

o Ведение электронного журнала по каждому классу (группе учеников) в форме электронной таблицы. Вход в опцию Журналы защищен паролем для каждого преподавателя.

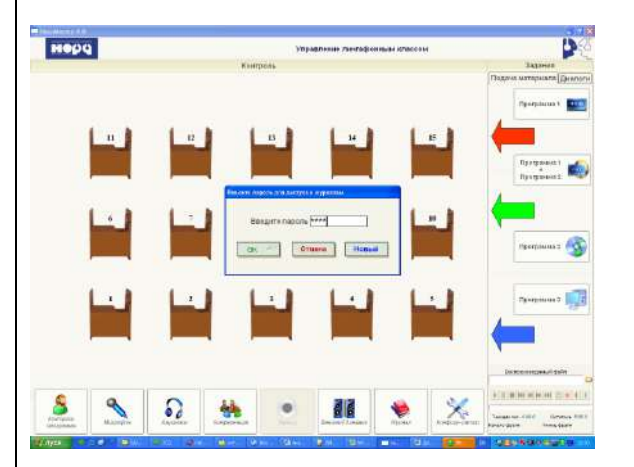

o «Конфигуратор» Перед началом работы преподаватель настраивает экранное представление класса согласно количеству рабочих мест учеников. o Подготовка аудио-материалов:

- перенесение любых учебных материалов (в том числе с аудиокассет ) в цифровой формат запись в файловую систему персонального компьютера; - копирование имеющихся аудио-материалов преподавателя на рабочие места учеников (запись

на цифровой диктофон ученика);

- запись голоса преподавателя на свой магнитофон (персональный компьютер) или на рабочее место ученика/ов;

- запись голоса ученика на магнитофон (персональный компьютер) учителя или на рабочее место ученика.

В комплект лингафонного программного обеспечения преподавателя должно входить отдельное специальное анимированное описание основных режимов работы лингафонного комплекса, продолжительностью не менее 10 минут 30 секунд. Каждое демонстрируемое действие преподавателя и студентов должно сопровождаться голосовым комментарием на русском языке и непосредственно указывать на применяемые инструменты на каждом интерфейсе, соответствующие выбранной функции. Всего должно быть продемонстрировано не менее 20 основных возможностей преподавателя и студентов. 1. Специализированный стол-полукабинка со стеклом, закрытый с трех сторон. Стол выполнен

#### 2 Рабочее место ученика из ламинированного ДСП. Цвет исполнения - бук. Толщина столешницы не менее 16 мм. Кромки столешницы обработаны профилем врезным ПВХ без обхвата цвет - бук. Габариты : **До 24**

ширина не менее 732, высота 1100, глубина 570 мм. По бокам стола предусмотрены отверстие с заглушкой диметром не более 63 мм. В левой части столешницы в заглублении установлен Пульт ученика, который закрывается крышкой.

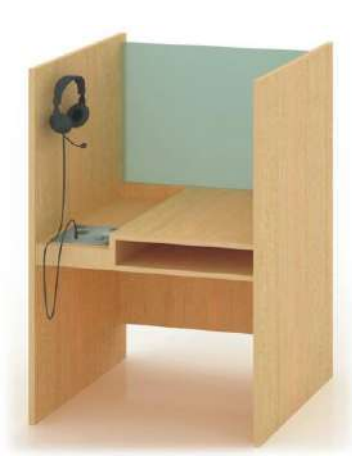

2 Индивидуальный пульт управления с обязательным наличием интегрированным цифровым диктофоном с флешь памятью с характеристикам не хуже : (ЖК-дисплей, 128 мегабайта встроенной памяти, от 5 час. 40 мин. до 71 час. 40 минут записи, четыре папки с возможностью создавать до 100 файлов записи в каждой, присваивание записи номера, даты и времени, пауза, функция активации по голосу 3-и режима воспроизведения записанного материала. Пульт управления с размерами не более 180 \* 170 мм. На пульте расположены не менее четырех кнопок со светодиодной подсветкой, выполненные с применением технологии формования на полиэфирной пленке с использованием металлический мембраны. Надписи на пульте – 4х цветов . Пульт встроен в стол-полукабинку.

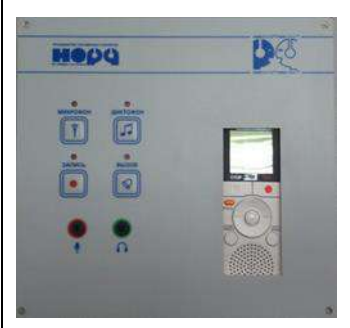

3. Телефонно-микрофонная гарнитура (наушники с микрофоном) со следующими характеристиками:

### **Наушники:**

Размер динамика(мм) не менее 50 Сопротивление(Ом) не менее 32 Чувствительность(дБ) не менее 108 @ 1 КГц Частотный диапазон (Гц - кГц) не менее 20-20 Амбушюры circum-aural, поролон, кожзаменитель Оголовье регулируемая длина, пластик, кожзаменитель Длина кабеля (м) не менее 1,2 **Микрофон:** Тип конденсаторный Чувствительность (дБ) не более -58 +/-3 Частотный диапазон (Гц-КГц) не менее 30-16 **.**

Основные функции ЛК «Норд», которые должны реализовываться учеником:

o Прослушивать аудио-материал, транслируемый преподавателем;

- o При самостоятельной работе прослушивать аудио-материал с индивидуального цифрового диктофона, установленного на его рабочем месте;
- o Работа в парах и группах в режимах «Диалог» и «Конференция»;
- o Возможность самопрослушивания во всех режимах работы;
- o Вызвать преподавателя нажатием кнопки, не нарушая работу класса;
- o Подготовка аудио-материалов:

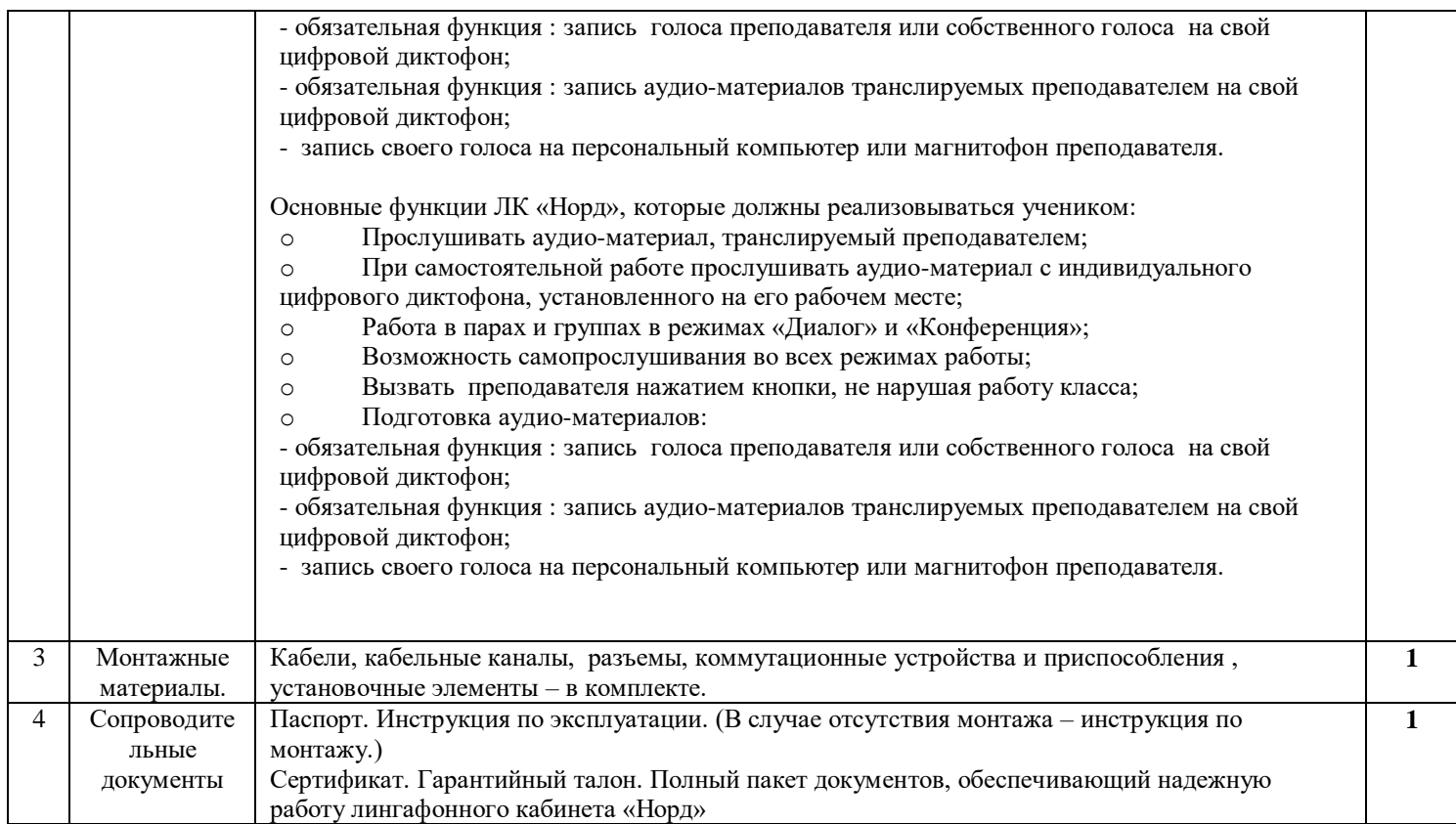

Примечание \*: Эквивалент не допускается в связи необходимостью обеспечения взаимодействия товаров с товарами используемыми заказчиком (согласно пункта 1 части 1 статьи 33 ФЗ от 05.04.2013 г. № 44-ФЗ). В связи с необходимостью обеспечения взаимодействия приобретаемых программных продуктов с программами средствами заказчика и методиками работы преподавательского состава.

При необходимости заказчик предусматривает комплекс работ по доставке, сборке мебели, установки аппаратуры, тестированию и запуску в работу, проведения краткого курс обучения работы с ЛК.